## **Comte rendu : Calcul intégrale**

## **I. BUT**

Nous allons mettre en place un algorithme afin de calculer l'intégrale pour laquelle X>2 :

$$
\int_{2}^{1} \frac{1}{x} \, dx
$$

## **II. DEMONSTRATION**

◆ SOFUSPY — Extensions SOFUSPY

```
dx \leftarrow 0.001X \leftarrow 1S \leftarrow 0Tant que X \le 2S \leftarrow S + (1/X) \times dxX \leftarrow X + dxfin du tant que
```
ALGOBOX python pseudocode

 $dx \leftarrow 0.001$  $X \leftarrow 1$  $S \leftarrow 0$ Tant que  $X \leq 2$  $S \leftarrow S + (1/X) \times dx$  $X \leftarrow X + dx$ fin du tant que

## III. RESULTAT

Résultat de valeur approcher :

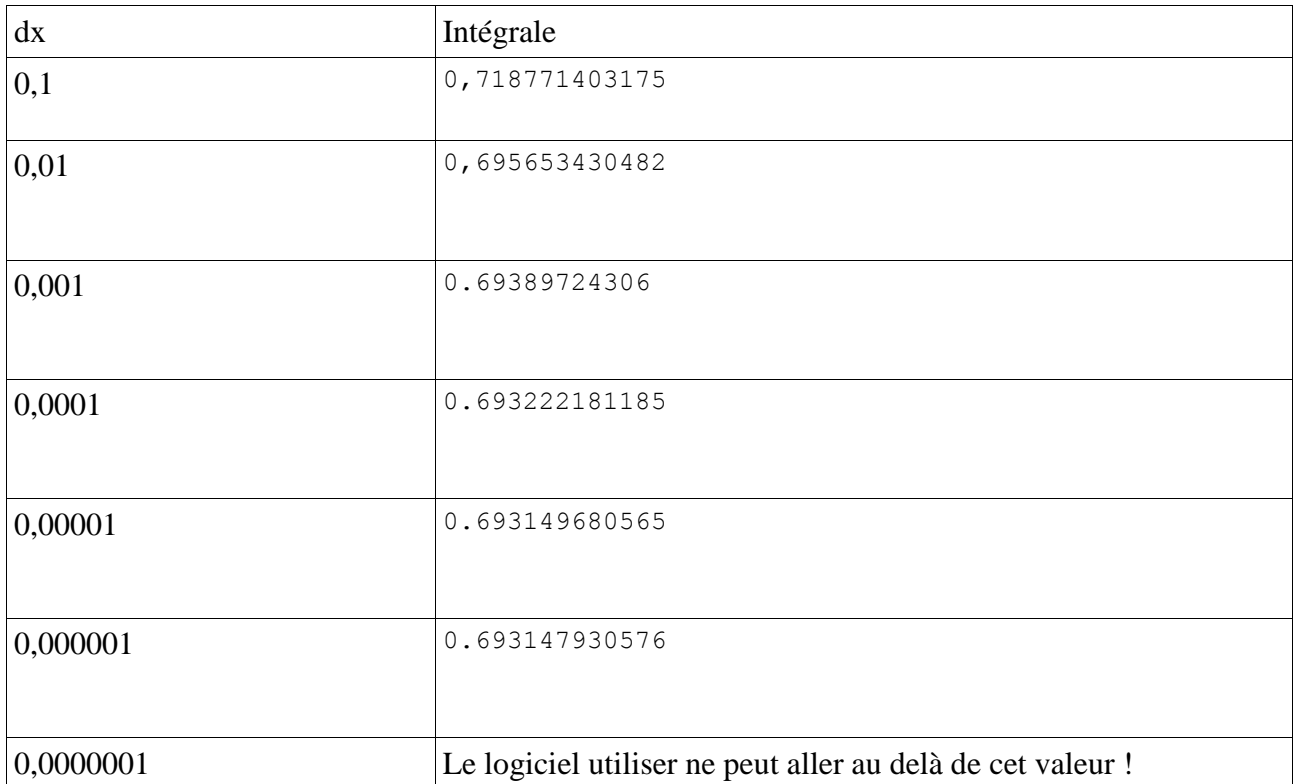

L'influence de dx sur l'intégrale lorsque dx est de plus en plus petit, l'intégrale ne bouge pratiquement plus.